## **МИНИСТЕРСТВО ОБРАЗОВАНИЯ СТАВРОПОЛЬСКОГО КРАЯ ГОСУДАРСТВЕННОЕ БЮДЖЕТНОЕ ПРОФЕССИОНАЛЬНОЕ ОБРАЗОВАТЕЛЬНОЕ УЧРЕЖДЕНИЕ**

# **ГЕОРГИЕВСКИЙ РЕГИОНАЛЬНЫЙ КОЛЛЕДЖ «ИНТЕГРАЛ»**

УТВЕРЖДАЮ: Председатель ПЦК ТМ и М Барминова Т.Н.

СОГЛАСОВАНО Зав. отделением ИЦТ Бойко О.В.

Методические указания по выполнению курсовых проектов для студентов специальности 15.02.08 «Технология машиностроения» По дисциплине «Системы автоматизированного проектирования и программирования в машиностроении**»**

> Разработал Преподаватель ГБПОУ ГРК «Интеграл» Попов С.А. Федулин А.Ф.

Рассмотрено на заседании предметно-цикловой комиссии «11» декабрь протокол №4

Георгиевск 202\_\_г.

Утверждено методическим советом ГБПОУ ГРК «Интеграл» Протокол № от « »\_\_\_\_\_\_\_\_\_\_\_202\_\_г

Секретарь методического совета Е.В.Шахова

Одобрено на заседании ПЦК ТМ иМ Протокол №5 от 09.01.202\_\_г Т.Н.Барминова

Согласовано зав отделением ИЦТ Химических или и И.Ю. Горохова

Составитель: Преподаватель С.А. Попов

А.Ф.Федулин

# СОДЕРЖАНИЕ

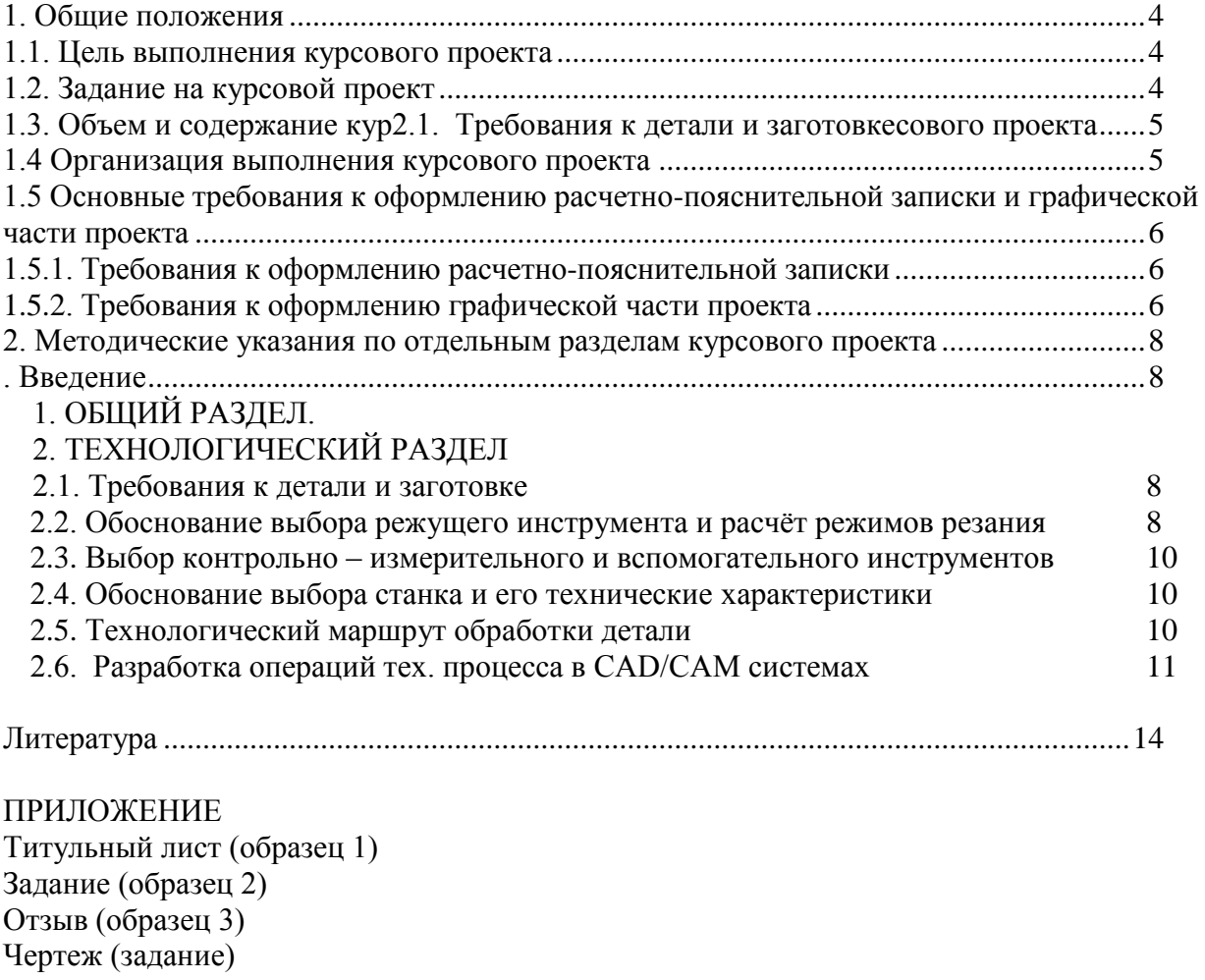

## **1. Общие положения**

Курсовой проект по дисциплине «Системы автоматизированного проектирования и программирования в машиностроении**»** является продолжением и связью с дисциплинами «Компьютерная графика**»,** «Процессы формообразования и инструменты», «Программирование для автоматизированного оборудования». Выполнение курсового проекта является важнейшей формой и методом приобретения навыков самостоятельной работы.

### **1.1. Цель выполнения курсового проекта**

Курсовой проект, являясь завершающим этапом изучения дисциплины «Системы автоматизированного проектирования и программирования в машиностроении», имеет целью привить студентам практические навыки работы в CAD\CAM системах при проектировании технологических процессов изготовления машин.

Курсовой проект выполняется студентом самостоятельно, при этом решаются следующие задачи:

1. Изучается методика анализа служебного назначения узлов и деталей машин.

2. На основе анализа служебного назначения изделия разрабатывается технологический процесс его изготовления.

3. Производится выбор режущего и мерительного инструмента, необходимого для выполнения разработанного технологического процесса.

4. Расчет режимов резания.

5. Развивается умение пользоваться технической литературой, справочными материалами, ГОСТами, каталогами.

Титульный лист курсового проекта в **приложении 1**

### **1.2. Задание на курсовой проект**

Основным документом проекта служит расчетно-пояснительная записка. Чертёж, выполненный студентом служат иллюстрацией к расчетнопояснительной записке.

Выполнение курсового проекта производится в соответствии с заданием. Задание на проектирование выдается руководителем проекта по установленной форме и утверждается зам. директора по учебной работе.

Работа над проектом ведется в определенной последовательности в соответствии с графиком курсового проектирования (таблица 1).

Исходными данными при проектировании технологических процессов механической обработки детали являются чертёж.

## **Задание в приложении2**

## **1.3. Объем и содержание курсового проекта**

Курсовой проект состоит из следующих документов:

- 1. Текстовые документы, включающие:
- пояснительную записку 25-30 листов формата А4;
- 2. Графическую часть объёмом 1 лист формата А4:
- рабочий чертёж детали;

# **1.4 Организация выполнения курсового проекта**

# **ГРАФИК ВЫПОЛНЕНИЯ КУРСОВОГО ПРОЕКТА ПО ТЕХНОЛОГИИ МАШИНОСТРОЕНИЯ**

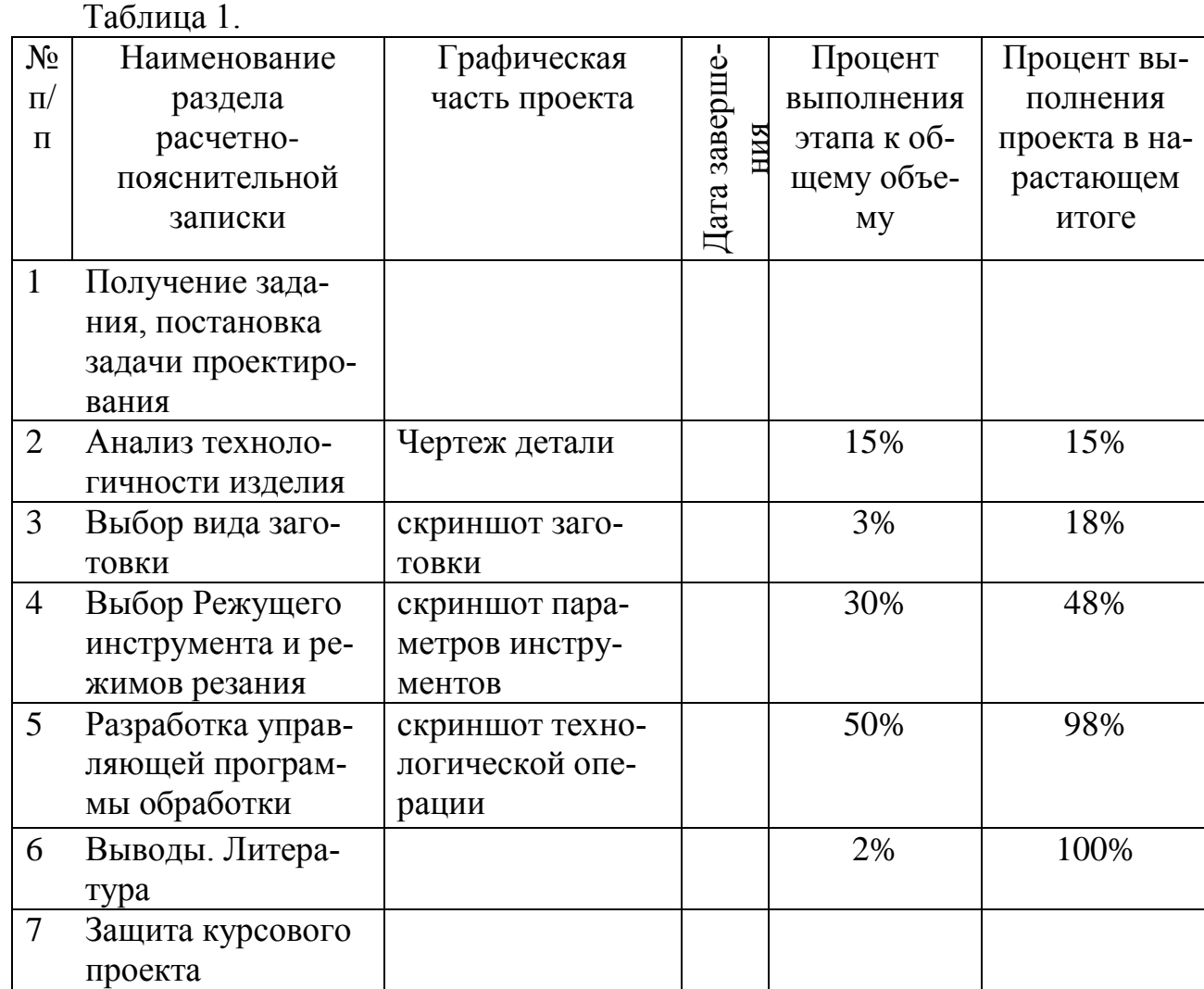

## **1.5 Основные требования к оформлению расчетно-пояснительной записки и графической части проекта**

### **1.5.1 Общие требования к выполнению пояснительной записки.**

Пояснительная записка выполняется на одной стороне листа писчей бумаги формата А4 по форме 5 - первый лист и 5а - последующие.

Условные обозначения механических, химических, математических и других величин должны быть тождественны во всех разделах записки, и соответствовать стандартам.

Значения символов и числовых коэффициентов, входящих в формулу, должны быть приведены непосредственно перед формулой в той же последовательности, в какой приведены в формуле. Первая строка расшифровки должна начинаться со слов "где" без двоеточия после него.

Все формулы нумеруются арабскими цифрами, проставленными справа в скобках. В тексте записки даются ссылки на номера формул. Например: "Расчёт производится по формуле 3".

Расчёты и вычисления в записке даются с соблюдением установленных правил, с указанием в результатах размерности, принятой в системе СИ. Например, если в результате расчёта получилось 350 кГс, ставится знак равенства и пишется 3500 Н.

При использовании справочных материалов (режимов резания, норм времени, припусков, сортаментов материалов, цен и т. д.) необходимо делать ссылки на использованную литературу с указанием страниц, номеров, карт и таблиц. Например, с.92.

Если в тексте в пределах одной фразы приводится ряд цифровых значений одной размерности, единицы измерения указываются после последнего числа. Например: 15, 20, 25, 40 мм.

Все размещаемые в записке иллюстрации нумеруются арабскими цифрами. Например: рис.1, рис.2 и т. д.

Листы пояснительной записки располагаются в следующем порядке: с.1 -титульный лист, далее задание на курсовой проект, отзыв руководителя и т. д.( в приложении образцы 1,2,3)

## **1.5.2. Требования к оформлению графической части проекта**

Методика выполнения графических документов курсового проекта

Чертёж детали, для которой разрабатывается техпроцесс выполняются на листе формата А4, должен содержать технические требования (марку материала, массу, твёрдость, вес, размеры и их точность, точность формы и расположения, а также шероховатость поверхностей и т. д.)

Располагая изображение чертежа детали, следует оставить свободным место над основной надписью для размещения текста технических требований (условий). Заголовок "Технические требования" не пишется.

Пример содержания технических требований:

1. ТВЧ НRС 50...56.

 2. Конусную поверхность проверять калибром на краску. Общая площадь окрашенных поверхностей не менее 70 %.

3. Н14, h4± JT14/2, что означает неуказанные предельные отклонения размеров.

4. Остальные технические требования по ГОСТ...

При выполнении рабочего чертежа детали следует обратить внимание на наличие указаний о точности и шероховатости всех поверхностей. Поверхности, выполненные с точностью до 13-го квалитета, обозначаются размером и условным обозначением поля допуска или отклонениями (напр., 50h12 или 50 $_{0.025}$ ).

В отношении поверхностей, выполненных грубее 13-го квалитета точности, делается запись над основной надписью "Н14; h14; ±JT14/2". Эта запись заменяет ранее применяющуюся пространственную надпись "Неуказанные предельные отклонения размеров: отверстий Н14, валов 14, остальных ± JT14/2".

Условные обозначения шероховатости поверхностей проставляются согласно стандартам ГОСТ 2.309-73 и СТ СЭВ 538-77, где предпочтительным является параметр Ra. На чертежах следует заменить параметры Rz и другие на Ra.

Часть поверхностей не обрабатывается резанием и остаётся в таком виде, в каком они находились после заготовительных операций (литья, штамповки, проката и др.). Если эти поверхности составляют большинство, то величина их шероховатости проставляется в верхнем углу чертежа, на самих поверхностях никаких знаков шероховатости не проставляют.

Если этих поверхностей значительно меньше, чем обрабатываемых резанием с одинаковой величиной шероховатости, то на необрабатываемых поверхностях проставляют знаки шероховатости, например 1,25 , а шероховатость большинства обрабатываемых поверхностей с одинаковым значением проставляется в верхнем правом углу.

Точность формы и расположение поверхностей обозначают условными знаками по ГОСТ 2.308-79 в случае, когда допуски формы и расположения меньше, чем допуски на изготовление этих поверхностей.

В верхнем левом углу чертежа помещают рамку (14x70 мм), где проставляют номер чертежа в соответствии с заводским номером или общесоюзным классификатором. Номер ставится повёрнутым на 180 градусов относительно основной надписи.

Чертежи заготовок выполняются сплошными линиями (1.. .2,5 мм) с учётом штамповочных и литейных уклонов и радиусов. Уклоны выполняются такой величины, чтобы они были заметны, и чётко просматривалась плоскость разъёма. Контур готовой детали вписывается в контур заготовки тонкой штрихпунктирной линией. На чертеже проставляются размеры, отклонения и величины припусков заготовки, кроме того, приводится текст технических требований, который помещается над основной надписью (угловым штампом), шероховатость поверхностей - в правом углу.

### **2. Методические указания по отдельным разделам курсового проекта**

#### *Введение*

Введение должно быть увязано с темой содержания курсового проекта. Следует отразить основные направления в развитии технологии машиностроения, в частности повышения производительности труда, снижения себестоимости, применение передовых методов обработки деталей машин современной организации производства, безотходных технологий и т. д.

### **1. ОБЩИЙ РАЗДЕЛ.**

### **Технологический контроль чертежа детали и анализ детали.**

При анализе чертежа необходимо:

- внимательно прочитать чертёж;
- выявить достаточность для чтения чертежа изображённых видов проекций;
- нечётко изображённые элементы исправить, уточнить;
- выявить достаточность для чтения и понимания чертежа разрезов и сечений;
- проверить правильность нанесения и достаточность исполнительных размеров; - проверить соответствие изображения всех элементов детали требованиям ЕСКД;
	- проверить правильность указанных на чертеже шероховатости по ЕСКД.

Анализ технологичности обеспечивает улучшение технико-экономических показателей разрабатываемого техпроцесса.

Анализ технологичности проводят в следующей последовательности:

- 1.2.1. Установить возможность применения высокопроизводительных способов обработки.
- 1.2.2. Определить целесообразность назначения протяжённости и размеров обрабатываемых поверхностей, труднодоступные для обработки места.
- 1.2.3. Определить возможность измерения заданных размеров.
- 1.2.4. Определить поверхности, используемые при назначении баз.
- 1.2.5. Определить необходимость дополнительных технологических операций.
- 1.2.6. Проанализировать возможность выбора рационального метода получения заготовки.

## **2. ТЕХНОЛОГИЧЕСКИЙ РАЗДЕЛ**

### **2.1. Требования к детали и заготовке**

При описании детали согласно задания на курсовое проектирование необходимо указать назначение, условия работы, краткую характеристику изделия.

В описании детали даётся обоснование точности размеров, форм и расположения поверхностей детали. Указывается химический состав и механические свойства материала

В курсовом проекте необходимо давать подробное описание детали, конструктивные особенности. Анализ детали необходимо производить по всем ее обрабатываемым поверхностям. Анализу подвергаются степень точности и шероховатость обрабатываемых поверхностей, технические требования на изготовление детали, допусков формы и расположения поверхностей. Это дает возможность выбрать самые оптимальные методы обработки каждой из рассмотренных поверхностей изготовляемой детали.

При описании материала, из которого изготовлена деталь, показать его свойства. Необходимо указывать назначение и область применения материала в деталях машиностроения,

### *например*:

«*12X18H12T ГОСТ 5949 - 2018* легированная конструкционная применяется для деталей средних размеров с твердой износоустойчивой поверхностью при достаточно прочной и вязкой сердцевине, работающей при больших скоростях и средних давлениях. Необходимо указать химический состав, механические и другие свойства данного материала.

*например:*

*С 0,12%; Si 0,8%; Mn 2,0%; Cr 17,0-19,0%; Ni 11,0-13,0%; Ti 5.C-0.7%; S 0,020%;*

*P 0.035%; Cu 0,30%;*

*Механические свойства стали 12X18H12T ГОСТ 5949 - 2018*

*Закалка при 1020-1100 °С в масле или в воде; σ<sup>в</sup> 540Мпа δ<sup>5</sup> (δ4), 40%; ψ55%;*

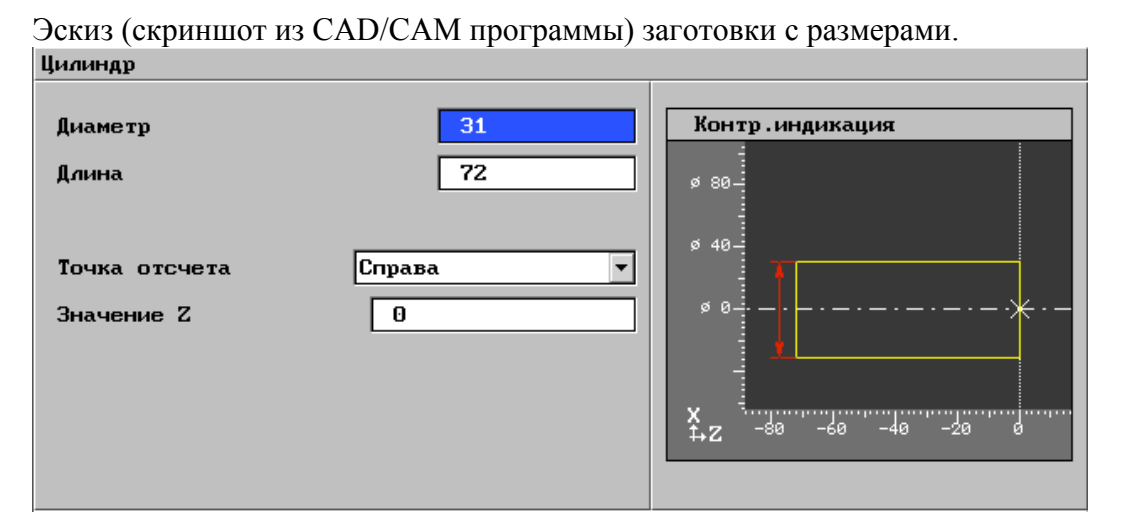

### **2.2. Обоснование выбора режущего инструмента и расчёт режимов резания**

Данные для расчетов выбираются из каталогов инструмента

*например:*

*Для обработки наружного контура выбираю проходной резец с ромбической пластиной 55° фирмы Sandvik . Рекомендованная скорость резания Vc -110м/мин. Обороты заготовки рассчитываю по формуле*  $n = \frac{v c * 1000}{\pi d}$ , получаю n=1130 об /мин, принимаю n= 1100 об/мин.

*Подача F=0,2 мм/об.* 

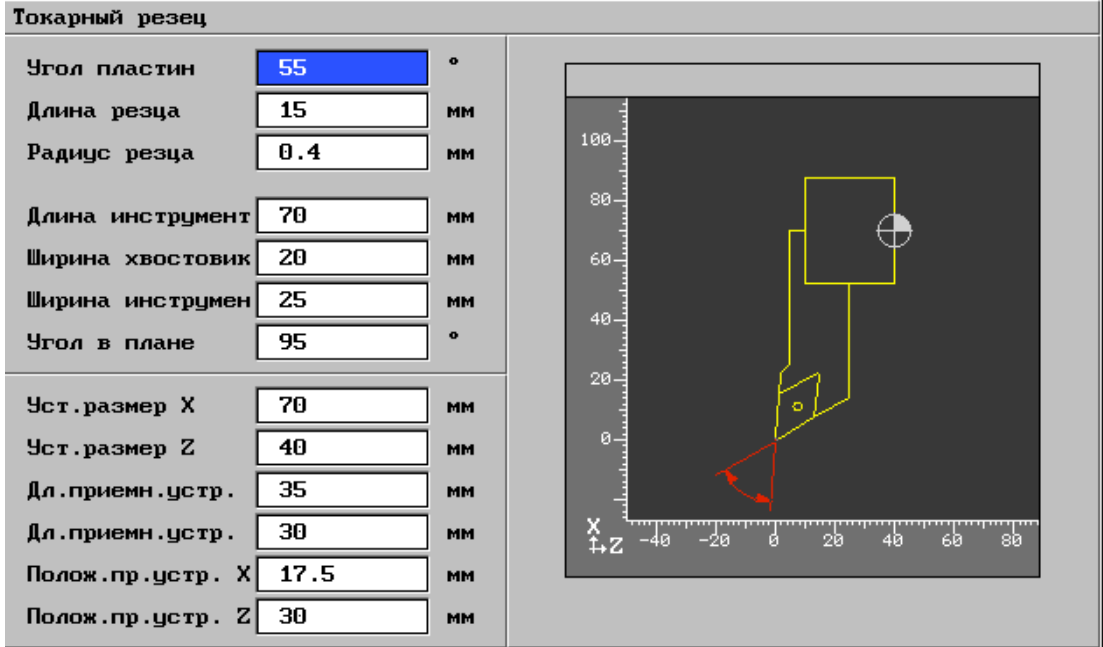

#### **2.3. Выбор контрольно – измерительного и вспомогательного инструментов**

При проектировании технологического процесса механической обработки заготовки для межоперационного и окончательного контроля обрабатываемых поверхностей необходимо использовать стандартный измерительный инструмент, учитывая тип производства.

Метод контроля должен способствовать повышению производительности труда контролера и станочника, создавать условия для улучшения качества выпускаемой продукции и снижения ее себестоимости. В единичном и мелкосерийном производстве обычно применяется универсальный измерительный инструмент (штангенциркуль, штангенглубиномер, микрометр, угломер, индикатор и т.д.).

В массовом и крупносерийном производстве рекомендуется применять предельные калибры (скобы, пробки, шаблоны и т.п.) и методы активного контроля, которые получили широкое распространение во многих отраслях машиностроения.

*например:*

*- штангенциркуль ШЦ 1 0-250 мм, кл 1, 0,05мм, ГОСТ 166-89;*

*-калибр-гайка ПР-НЕ М24x2 ГОСТ 24997-2004;*

#### **2.4. Обоснование выбора станка и его технические характеристики**

Выбор станочного оборудования является одной из важнейших задач при разработке технологического процесса механической обработки.

В зависимости от объема выпуска изделий выбирают станки с числовым программным управлением (ЧПУ).

При выборе необходимо дать описание модели станка и основные технические характеристики.

При выборе станочного оборудования необходимо учитывать:

характер производства;

методы достижения заданной точности при обработке;

соответствие станка размерам детали;

 возможность оснащения станка высокопроизводительными приспособлениями. *например:*

*Токарно-револьверный центр с ЧПУ модели ST-20*

*ПАРАМЕТРЫ РАБОЧЕЙ ЗОНЫ . . ..*

*ПАРАМЕТРЫ ПОДАЧ . . . .*

*ПАРАМЕТРЫ ИНСТРУМЕНТАЛЬНОГО РЕВОЛЬВЕРА. . . . .*

### **2.5. Технологический маршрут обработки детали**

В технологическом маршруте необходимо указывать все элементы операции, выполняемые в технологической последовательности по обработке изделия. При записи содержания операции допускается полная или сокращенная форма записи. При наличии графических изображений, которые достаточно полно отражают всю необходимую информацию по обработке заготовки, следует использовать сокращенную запись, например: "Сверлить 4 oтв d = 12+0,1 согласно чертежу". Полную запись следует выполнять при отсутствии графических изображений.

Порядок формирования записи содержания перехода условно выражается в виде следующего кода:

1) ключевое слово (рассверлить, расточить, сверлить, точить, центровать, фрезеровать, зенкеровать, нарезать и т.д.);

2) наименование предметов производства, обрабатываемых поверхностей, конструктивных элементов (выточка, буртик, зуб и т.д.);

3) условное обозначение размеров и конструктивных элементов ( $d = ...$ ;  $l = ...$ ;  $r = ...$ ; R  $=$  ...;  $B =$  ...).

Приводится Краткое описание тех. процесса.

#### *Пример описания токарного тех. процесса*

*Операция 1, установ А. Установить, снять заготовку. Переходы: 1. Подрезать торец как чисто;* 

- *2. Точить фаску — 1,6 x 45°;*
- *3. Точить поверхность — Ø20 L =20;*
- *4. Точить канавку Ø18 шириной 3мм;*
- *5. Нарезать резьбу — М20х1.5*
- *6. Центровать отверстие — Ø6 L=5;*
- *7. Сверлить отверстие — Ø7 L=43;*
- *Операция 1, установ Б.*
- *11. Подрезать торец, выдерживая длину 40мм;*
- *12. Рассверлить отверстие Ø18 L=20*
- *13. Расточить отверстие Ø19 L=18*
- *14. Точить фаску 1,6 х45°*
- *15. Выточить радиусную канавку шириной 5.4 мм R2.7*
- *16. Нарезать резьбу G1/2`*

### **2.6. Разработка операций тех. процесса в CAD/CAM системах.**

Используя CAD систему Компас 3D определить опорные точки траекторий обработки для составления управляющей программы для станка с ЧПУ.

Используя тренажер Keller CNCplus составить управляющую программу для станка с ЧПУ. Провести верификацию обработки (виртуальную обработку) всех причисленных выше операций с фиксацией каждой в форме скриншотов.

### *Например:*

*Точить фаску 1 1.5х45, поверхность 2 Ø 24 L =27, галтель 4 R3 (-0,3)*

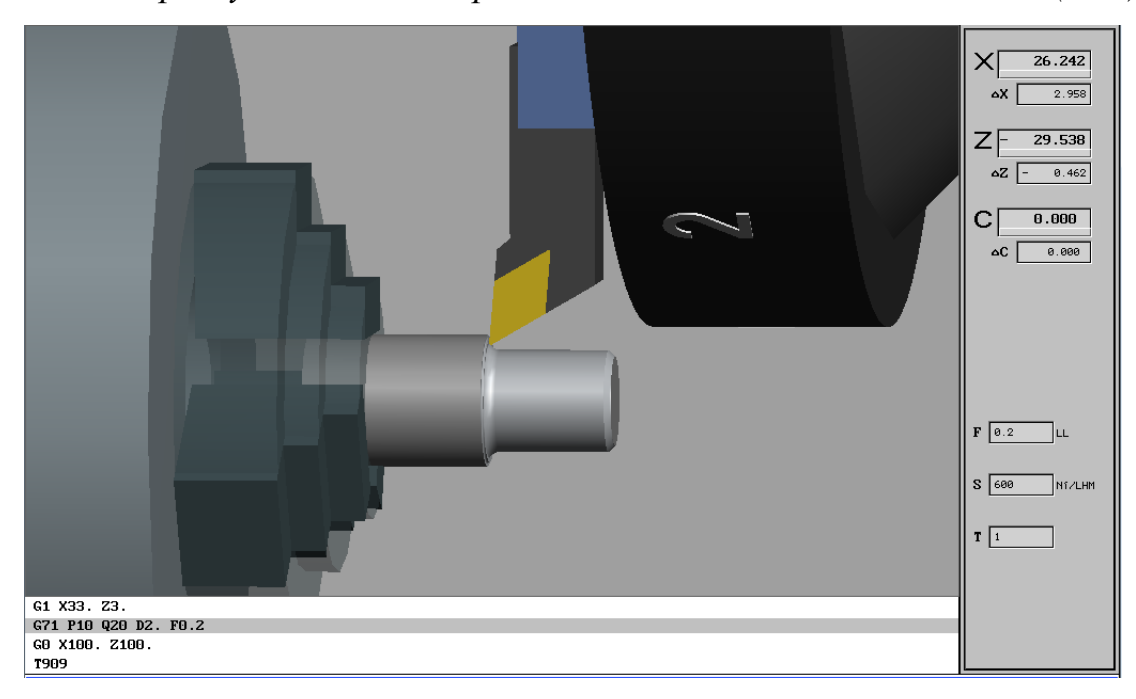

## Нарезать наружную резьбу 5 М24х2-6g

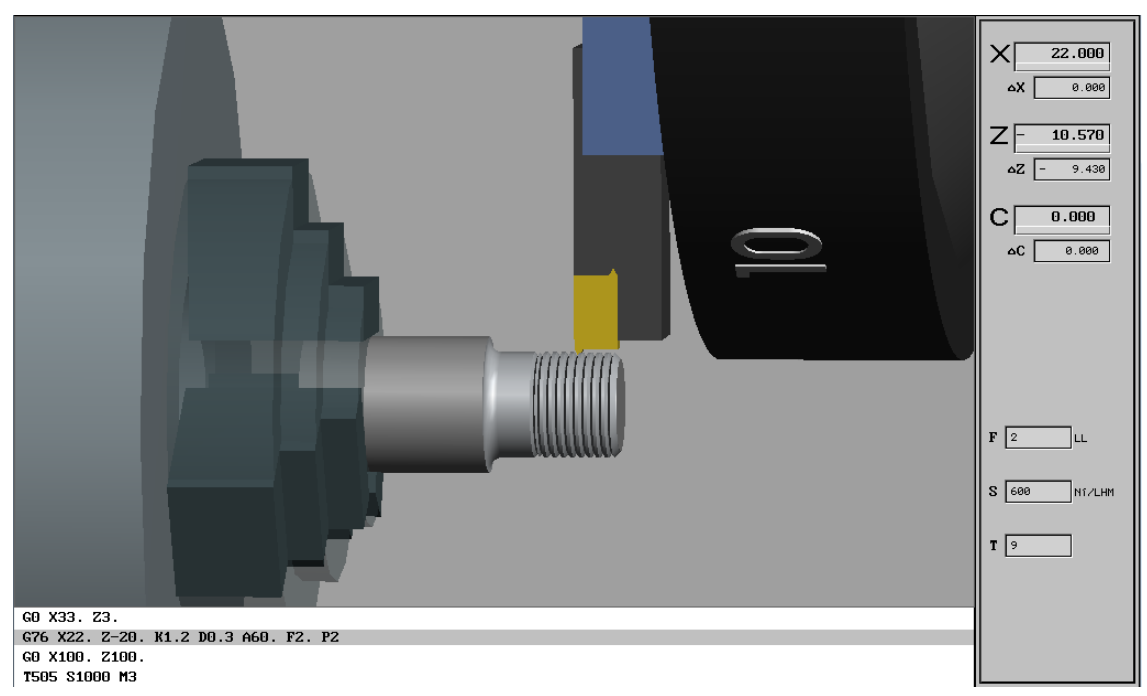

# Зенкеровать отверстие 7  $L = 8.6$

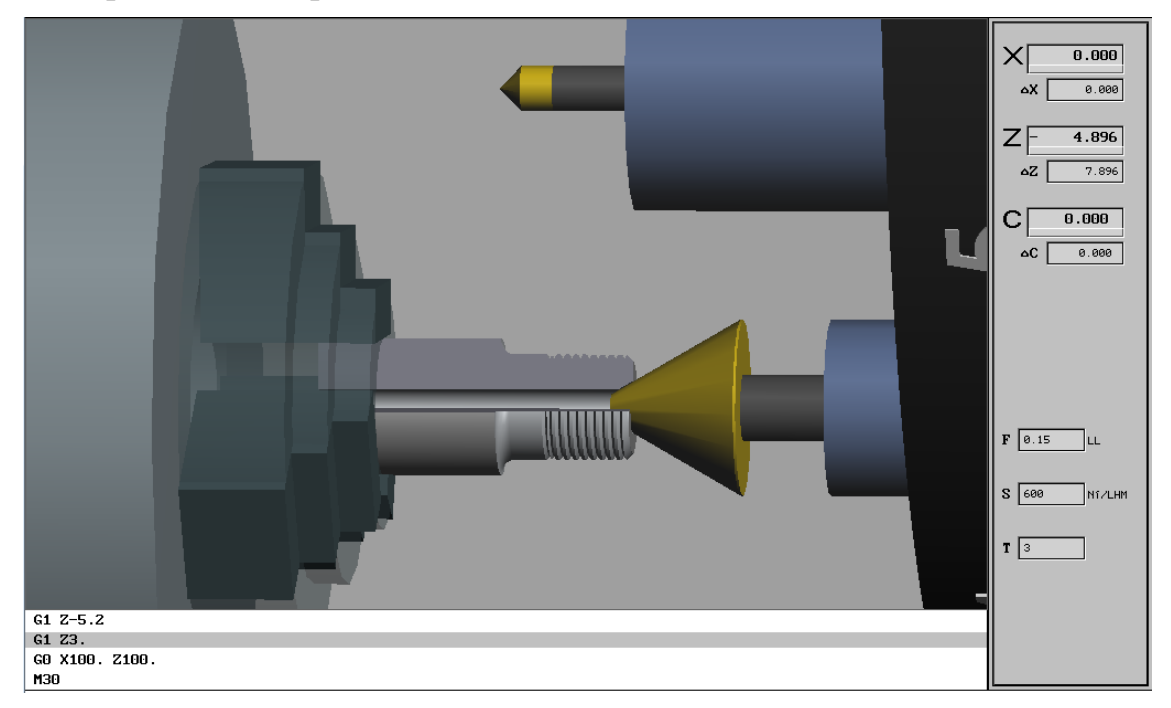

u m. d.

*Итогом разработки является получение управляющей программы для станка с ЧПУ.*

#### *Например:*

*Листинг управляющей программы токарной обработки* 

### *1 сторона*

*% O77 G54 T101 (prohod55) S1000 M3 G0 X32. Z3. G1 Z0. F0.3 G1 X-1. G1 X32. Z3. G71 P10 Q20 D2. F0.2 N10 G1 X16. Z0.4 . . . . . . . . . N20 G1 X33. G0 X100. Z100. T202 (rez'boviy)*

*S1000 M3*

*G0 X20. Z3. G76 X18.3 Z-18. K0.95 D0.4 A60. F1.5 P2 G0 X100. Z100.*

*(centrovka) . . . . . .* 

*T303*

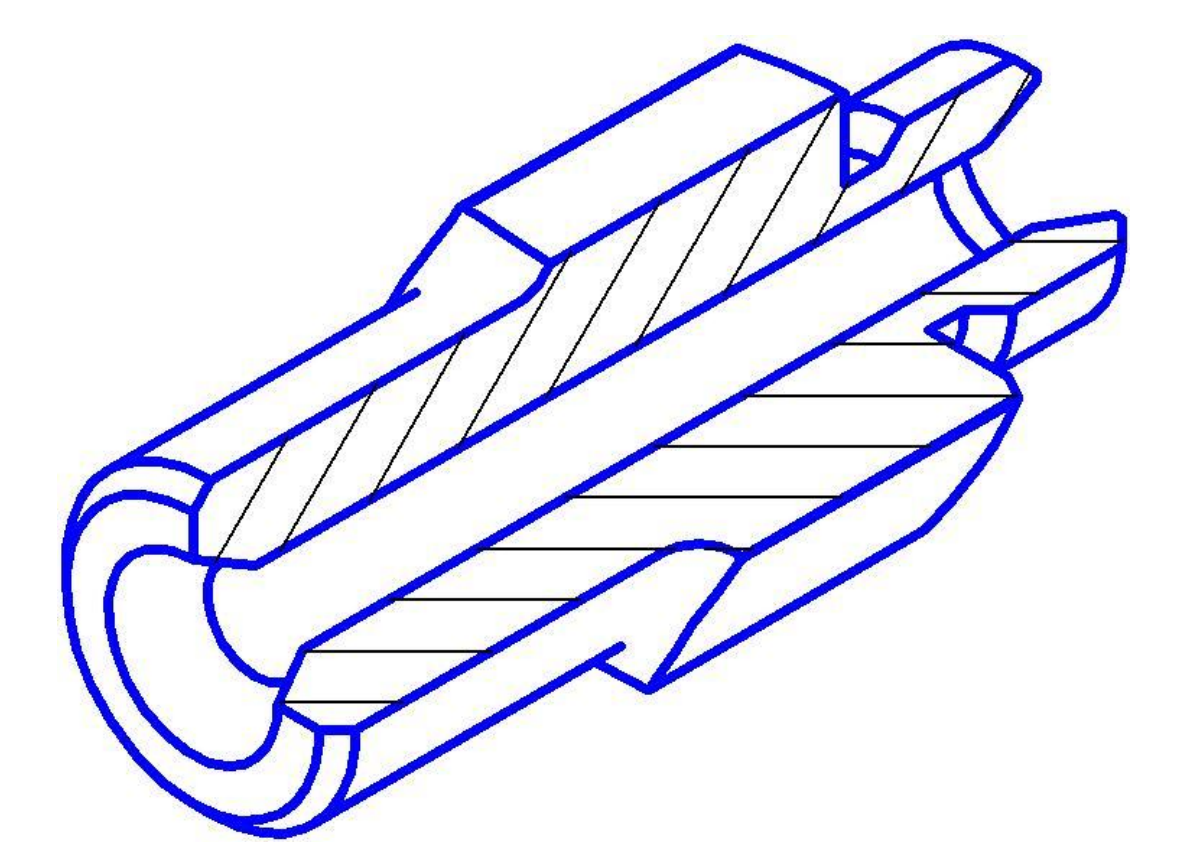

### Литература

#### **Основные источники**:

Заплатин В.Н., Сапожников Ю.И., Дубов А.В. Основы материаловедения (металлообработка). - М.: Издательский центр "Академия", 2017. - 272 c.

Зайцев С.А., Толстов А.Н. Технические измерения. - М.: Издательский центр "Академия", 2018. - 368 c.

Холодкова А.Г. Общие основы технологии металлообработки и работ на металлорежущих станках. - М.: Издательский центр "Академия", 2017. - 256 c.

Босинзон М.А. Разработка управляющих программ для станков с числовым управлением учебник для студентов учреждений СПО - М.: Издательский центр "Академия", 2017. - 384 c.

Ильянов А.Н. Технология машиностроения практикум и курсовое проектирование: учеб. пособие для студентов учреждений СПО. - 5 е изд. - М.: Издательский центр "Академия", 2017. - 423 c.

Феофанов А. Н. Участие в организации производственной деятельности структурного подразделения предприятий машиностроения: учебник для учреждений сред. проф. образования. и др. - М.: Издательский центр "Академия", 2017. - 211 c.

Зайцев С.А., Толстов А.Н., Грибанов Д.Д., Куранов А.Д. Метрология, стандартизация и сертификация в машиностроении: учебник для студ. учреждения. сред. проф. образования. - М.: Издательский центр "Академия", 2017. - 288 c.

Ильянков А.И. Технология машиностроения: практикум и курсовое проектирование: учеб. пособие для студ. учреждений сред. проф. образования /А.И. Ильянков. - 5-е изд., стер. - М.: Издательский центр "Академия", 2017. - 432 c.

Ильянков А.И. Технология машиностроения: учебник для студ. учреждений сред. проф. образования/ А.И. Ильянков, В.Ю. Новиков. - М.: Издательский центр "Академия", 2018. - 352 c.

Завистовский С. Э. Технология машиностроения.: учебное пособие / С. Э. Завистовский. - Минск: Республиканский институт профессионального образования (РИПО), 2019. - 246 c. - ISBN 978-985-503-930-4. - Текст: электронный // Электронный ресурс цифровой образовательной среды СПО PROFобразование: [сайт]. - URL: https://profspo.ru/books/94329 (дата обращения: 04.09.2020).

Соловей, И. А. Технология машиностроения. Практикум: учебное пособие / И. А. Соловей. - Минск: Республиканский институт профессионального образования (РИПО), 2017. - 112 c.- ISBN 978-985-503-708-9. - Текст: электронный // Электронный ресурс цифровой образовательной среды СПО PROFобразование: [сайт]. - URL: https://profspo.ru/books/84898 (дата обращения: 05.09.2020).

Фещенко, В. Н. Токарная обработка: учебник / В. Н. Фещенко, Р. Х. Махмутов. - Москва: Инфра-Инженерия, 2018. - 460 c. - ISBN 978-5-9729-0131-9. -Текст: электронный // Электронный ресурс цифровой образовательной среды СПО PROFобразование: [сайт]. — URL: https://profspo.ru/books/51737 (дата обращения: 30.07.2020).

## ГОСУДАРСТВЕННОЕ БЮДЖЕТНОЕ ПРОФЕССИОНАЛЬНОЕ ОБРАЗОВАТЕЛЬНОЕ УЧРЕЖДЕНИЕ ГЕОРГИЕВСКИЙ РЕГИОНАЛЬНЫЙ КОЛЛЕДЖ «ИНТЕГРАЛ»

## Отделение ИНДУСТРИАЛЬНЫХ И ЦИФРОВЫХ ТЕХНОЛОГИЙ Специальность 15.02.08Технология машиностроения ГРУППА ТМ- ХХ

# КУРСОВОЙ ПРОЕКТ

## ПО ДИСЦИПЛИНЕ «СИСТЕМЫ АВТОМАТИЗИРОВАННОГО ПРОЕКТИРОВАНИЯ И ПРОГРАММИРОВАНИЯ В МАШИНОСТРОЕНИИ»

# НА ТЕМУ: АВТОМАТИЗИРОВАННОЕ ПРОЕКТИРОВАНИЕ ОБРАБОТКИ ДЕТАЛИ « *ШТУЦЕР* » В CAD/CAM СИСТЕМАХ

# РАСЧЕТНО-ПОЯСНИТЕЛЬНАЯ ЗАПИСКА

# КП.15.02.08.(НОМЕР ПОИМЕНКИ) .202\_\_

# ВЫПОЛНИЛ СТУДЕНТ Ф.И.О.

# РУКОВОДИТЕЛЬ: Ф.И.О.

КУРСОВАЯ РАБОТА ЗАЩИЩЕНА «\_\_\_\_\_» \_\_\_\_\_\_\_\_\_\_\_\_\_\_\_\_\_\_\_\_ 202\_\_\_\_ Г.

ОЦЕНКА  $\qquad \qquad \qquad$ 

ГЕОРГИЕВСК 202\_\_

## ГОСУДАРСТВЕННОЕ БЮДЖЕТНОЕ ПРОФЕССИОНАЛЬНОЕ ОБРАЗОВАТЕЛЬНОЕ УЧРЕЖДЕНИЕ ГЕОРГИЕВСКИЙ РЕГИОНАЛЬНЫЙ КОЛЛЕДЖ «ИНТЕГРАЛ»

**Отделение** *информационных и цифровых технологий*

**Специальность** \_Технология машиностроения*\_\_\_\_\_\_\_\_\_\_\_\_\_\_\_\_\_\_\_\_\_\_\_*

**Рассмотрено на заседании ПЦК Технология машиностроения и металлообработки Протокол №\_\_\_ от «\_ \_» \_\_\_\_\_\_\_\_\_\_\_ 20 г.**

### **З А Д А Н И Е**

**На курсовой (проект) работу по дисциплине «Системы автоматизированного проектирования и программирования в машиностроении»**

**Для студента (ки)** *15.02.08* **курса группы**

*(Фамилия, имя, отчество)*

## **1.Тема проекта (работы): «***Автоматизированное проектирование обработки детали « Штуцер » в CAD/CAM системах»*

**2.Исходные данные и основные требования** Разработать маршрут обработки заданной детали с использованием CAD/CAM систем, согласно которому выбрать оборудование, инструмент и приспособления

**Список литературы** 1. Ильянов А.Н. Технология машиностроения практикум и курсовое проектирование: учеб. пособие для студентов учреждений СПО. - 5 е изд. - М.: Издательский центр "Академия", 2017. - 423 c.

2. Ильянков А.И., Новиков В.Ю. Технология машиностроения: практикум и курсовое проектирование.: учеб. пособие для студ. учреждений сред. проф. образования. - М.: Издательский центр "Академия", 2016. - 432 c.

3. Зайцев С.А., Толстов А.Н. Технические измерения. - М.: Издательский центр "Академия", 2018. - 368 c.

4. Ильянков А.И. Технология машиностроения: практикум и курсовое проектирование: учеб. пособие для студ. учреждений сред. проф. образования /А.И. Ильянков. - 5-е изд., стер. - М.: Издательский центр "Академия", 2017. - 432 c.

**3. Объем проекта (работы)** *25-30 листов форматА-4, Графическая часть А4*

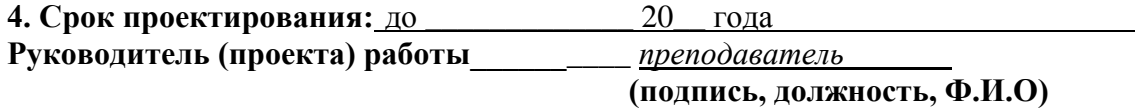

**Задание к выполнению принял(а) студент(ка)** 

**подпись**

**Дата выдачи задания «\_\_\_\_\_»\_\_\_\_\_\_\_\_\_\_\_\_20\_\_ г.**

## **ОТЗЫВ**

1. На курсовой проект «Автоматизированное проектирование обработки детали « Xxxxx » в САД/САМ системах»

студента группы ТМ -XX отделения информационных и цифровых технологий, Специальность 15.02.08 Технология машиностроения

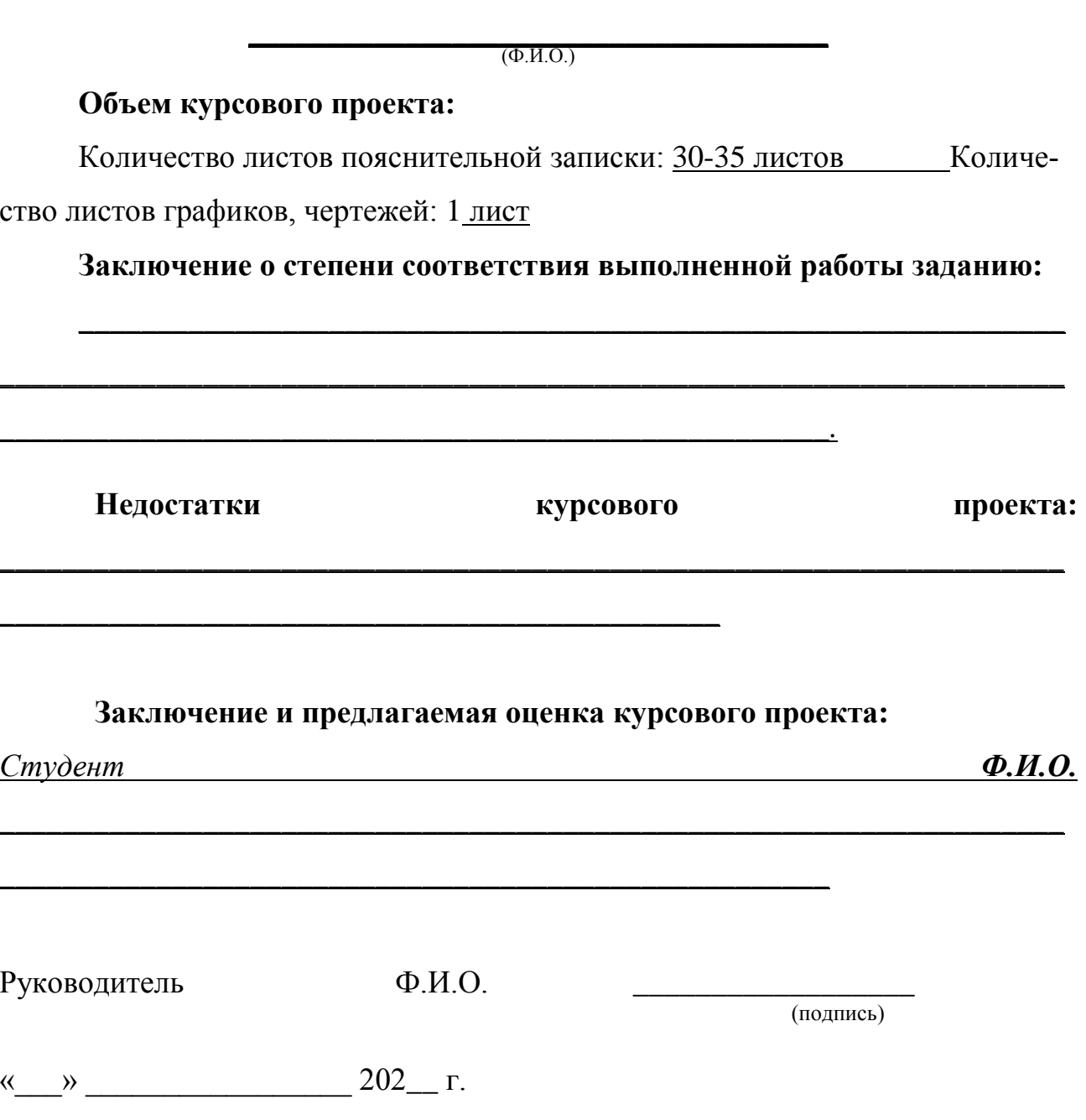

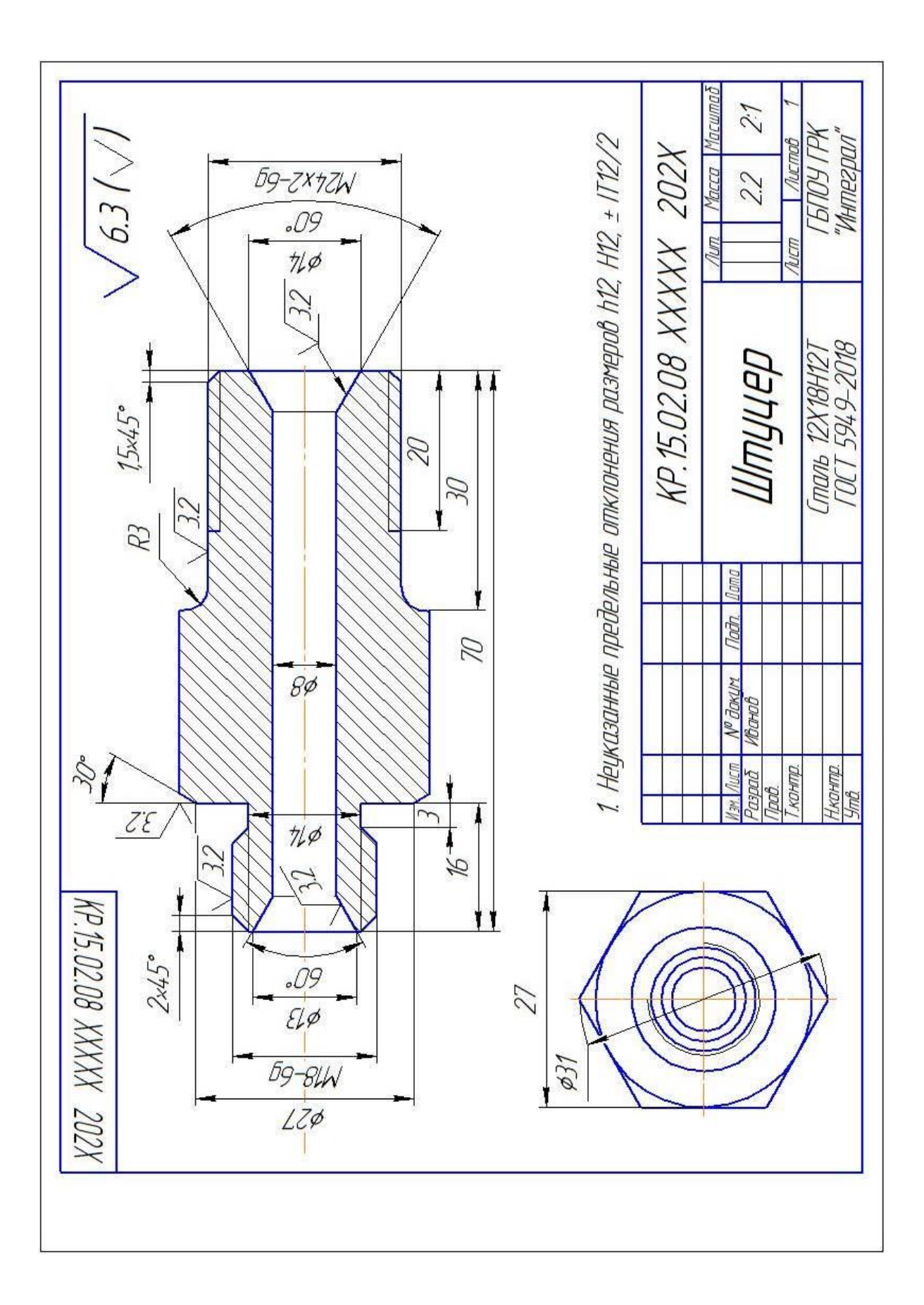

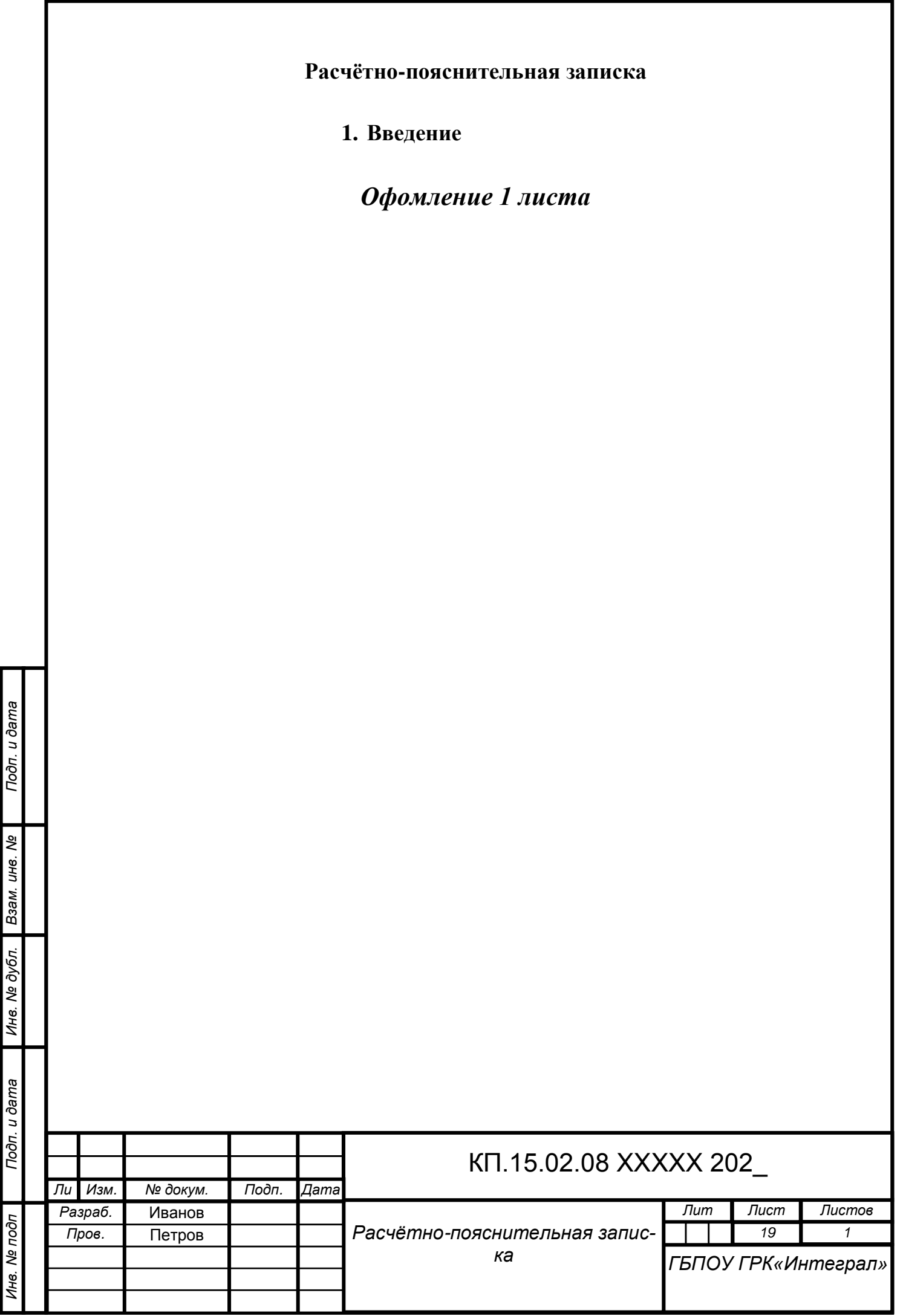

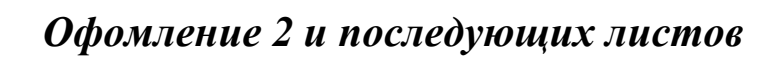

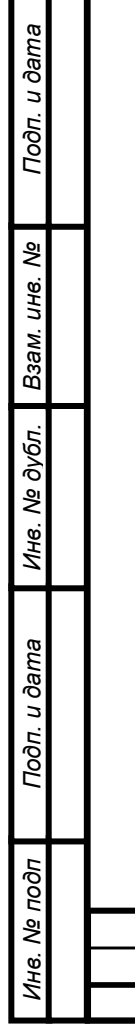

*.*

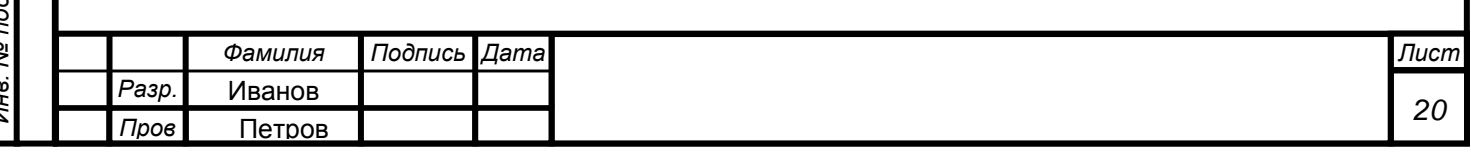